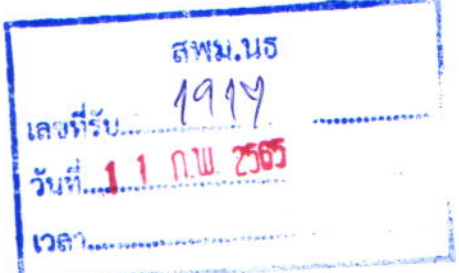

คณะศึกษาศาสตร์ มหาวิทยาลัยมหาสารคาม อำเภอเมือง จังหวัดมหาสารคาม 44000

28 มกราคม 2565

เรื่อง ขอความอนุเคราะห์ประชาสัมพันธ์

เรียน ผู้อำนวยการสำนักงานเขตพื้นที่การศึกษามัธยมศึกษานราธิวาส

ด้วยคณะศึกษาศาสตร์และสมาคมศิษย์เก่าคณะศึกษาศาสตร์ มหาวิทยาลัยมหาสารคาม จะดำเนินการจัดทำฐานข้อมูลศิษย์เก่าที่สำเร็จการศึกษาจากคณะศึกษาศาสตร์ มหาวิทยาลัยมหาสารคาม ตั้งแต่รุ่น ที่ 1 (วศ.ม.) จนถึงปัจจุบัน เพื่อจัดเก็บฐานข้อมูลศิษย์เก่าให้เป็นปัจจุบัน เพื่อใช้เป็นฐานข้อมูลในการติดต่อสื่อสาร และสร้างเครือข่ายความร่วมมือทางวิชาการระหว่างศิษย์เก่ากับคณะศึกษาศาสตร์

ในการนี้ สมาคมศิษย์เก่าคณะศึกษาศาสตร์ จึงใคร่ขอความอนุเคราะห์ประชาสัมพันธ์ให้บุคลากร ในสังกัดของท่าน ที่สำเร็จการศึกษาจากคณะศึกษาศาสตร์ มหาวิทยาลัยมหาสารคาม กรอกข้อมูลส่วนบุคคลใน Google Form https://grgo.page.link/YsQgk หรือแสกนคิวอาร์โค้ดที่แนบมา พร้อมนี้

จึงเรียนมาเพื่อโปรดพิจารณาอนุเคราะห์ และขอขอบคุณ ณ โอกาสนี้

ขอแสดงความนับถือ

 $gr_{\sim}$ l

(รองศาสตราจารย์ ดร.พชรวิทย์ จันทร์ศิริสิร) คณบดีคณะศึกษาศาสตร์ ปฏิบัติราชการแทน อธิการบดีมหาวิทยาลัยมหาสารคาม

สำนักเลขานุการ คณะศึกษาศาสตร์ โทร. 0-43754322-40 ต่อ 6236 ผู้ประสานงาน นายมนต์ชัย ทัพสุริย์ โทรศัพท์ 0870508589

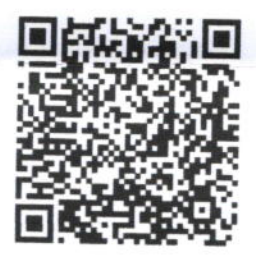

OR Code

## ที่อว $0605.5(1)/$ ว 153

Ø กลุ่มอำนวยการ O กลุ่มบริหารงานบุคคล

O navumna

O กลุ่มนโยบายและแกน

O กลุ่มส่งเสริมการจัดการศึกษา

O กลุ่มบริหารงานการเงินและสินทรัพย์

M 1 0.1 765 (asto)